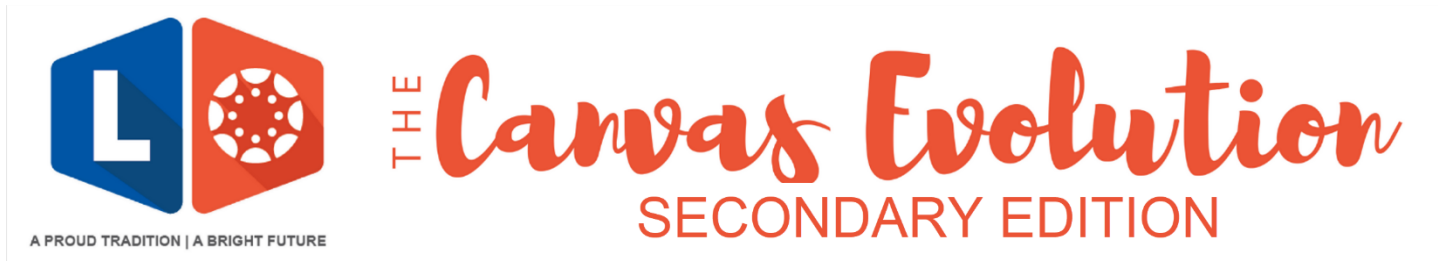

## **Canvas Parent/Guardian Accounts**

*What is Canvas? Canvas is Lamar CISD's online learning portal. Canvas provides parents and guardians "view only" access to see your student's online course work. This allows you access to information such as calendar reminders, announcements, student assignments, & instructional notes. As LCISD teachers begin using Canvas throughout the school year, you will see valuable information in Canvas!*

## **Parents can learn more about what Canvas has to offer here:**

<https://www.lcisd.org/students-parents/canvas-information>

*Each video is full of valuable information!*

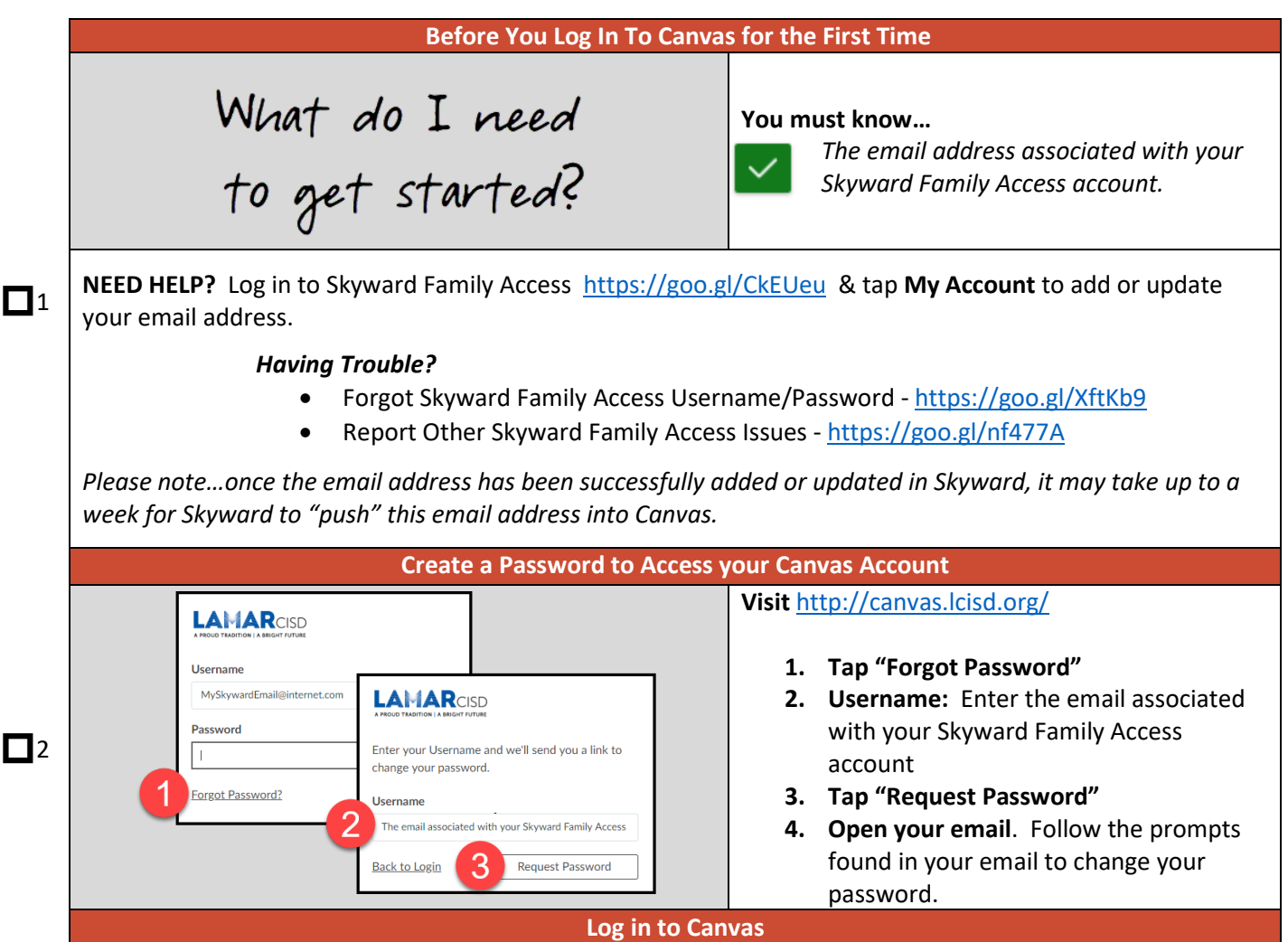

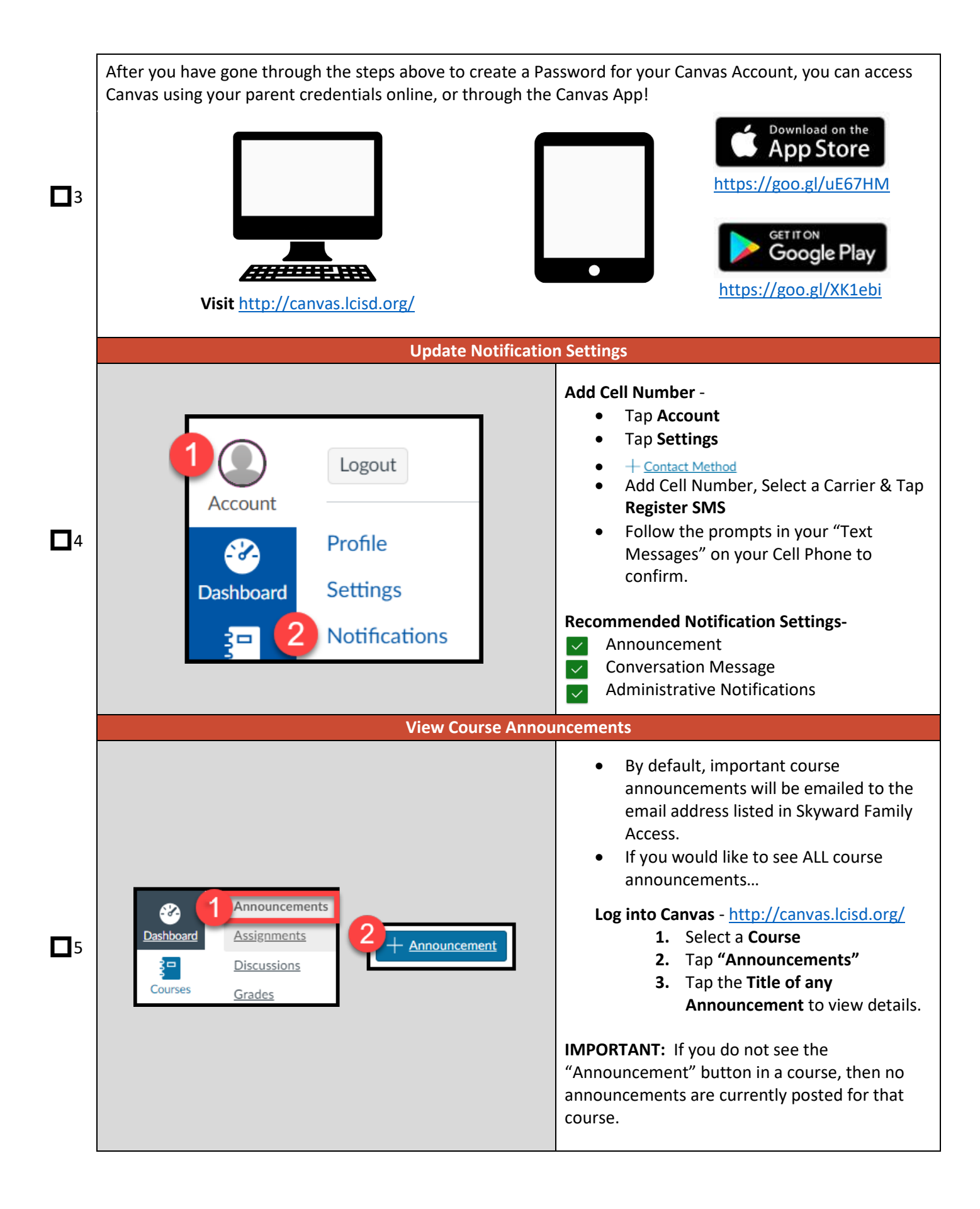